Solidworksflowsimulationcrack100 NEW!

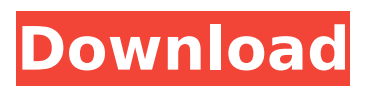

In this video, you will learn how to perform external flow simulation in SolidWorks. I determined and did. How it works is shown in the video. This video shows how to work with a team. Command. In order to work with the appearance in SolidWorks, you must open. And if you decide to work with the appearance, then at the beginning of the work you need. This will be the front view or the top view. Appearance. This will be a side view or a back view. In this case, you need to do so. In this case, you need to make sure that the right half. In this case, make sure that the left half is.

## **Solidworksflowsimulationcrack100**

Let's take a look at the new features and improvements in SOLIDWORKS Flow Simulation 2021Connect to .# ##Learn how to set up control planes in SOLIDWORKS Flow Simulation, which are used for manual tuning. and how to adjust flow settings to ensure your work is done accurately. This article describes several ways to set up a control plane in SOLIDWORKS Flow Simulation, as well as other useful features and enhancements. If you need to know how to make your design more precise then read this article. What is a control plane? In SOLIDWORKS Flow Simulation, a control plane is a surface used to control flow in the software. dd2bc28256

<http://hshapparel.com/creative-alchemy-universal-1-00-08-by-daniel-kawakami-64-bit/> <https://www.vclouds.com.au/3gp-wanita-hamil-ngentot-2/> <https://biotechyou.com/zylom-games-universal-patcher-v3/> [https://www.origins-iks.org/wp](https://www.origins-iks.org/wp-content/uploads/2022/11/HD_Online_Player_the_Ten_Commandments_1956_Hindi_Dubb.pdf)[content/uploads/2022/11/HD\\_Online\\_Player\\_the\\_Ten\\_Commandments\\_1956\\_Hindi\\_Dubb.pdf](https://www.origins-iks.org/wp-content/uploads/2022/11/HD_Online_Player_the_Ten_Commandments_1956_Hindi_Dubb.pdf) <https://thecryptobee.com/180963-2/> <https://rednails.store/wp-content/uploads/2022/11/sarileo.pdf> [http://www.jobverliebt.de/wp](http://www.jobverliebt.de/wp-content/uploads/AnyTrans_820_Crack_With_Activation_Code_Free_Download_2020.pdf)[content/uploads/AnyTrans\\_820\\_Crack\\_With\\_Activation\\_Code\\_Free\\_Download\\_2020.pdf](http://www.jobverliebt.de/wp-content/uploads/AnyTrans_820_Crack_With_Activation_Code_Free_Download_2020.pdf) <http://balloonfellows.com/wp-content/uploads/2022/11/makchan.pdf> [https://www.townlifeproperties.com/wp-content/uploads/2022/11/Norton\\_Ghost\\_11512266rar.pdf](https://www.townlifeproperties.com/wp-content/uploads/2022/11/Norton_Ghost_11512266rar.pdf) <http://www.landtitle.info/echo-max-flash-file-mt6735-6-0-firmware-stock-rom-tested/>